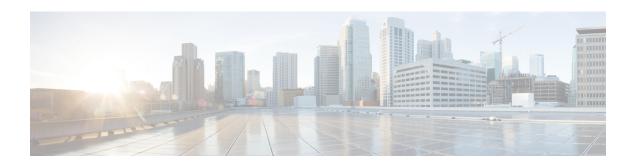

## **Set Up Servers**

Set up the servers before you install the client. Add users to your environment and provision them with services.

• Server Setup Guide, page 1

## **Server Setup Guide**

The Cisco Jabber Server Setup Guide describes the tasks you need to complete to set up and configure services for Cisco Jabber.

## **Related Topics**

Server Setup Guide

Server Setup Guide